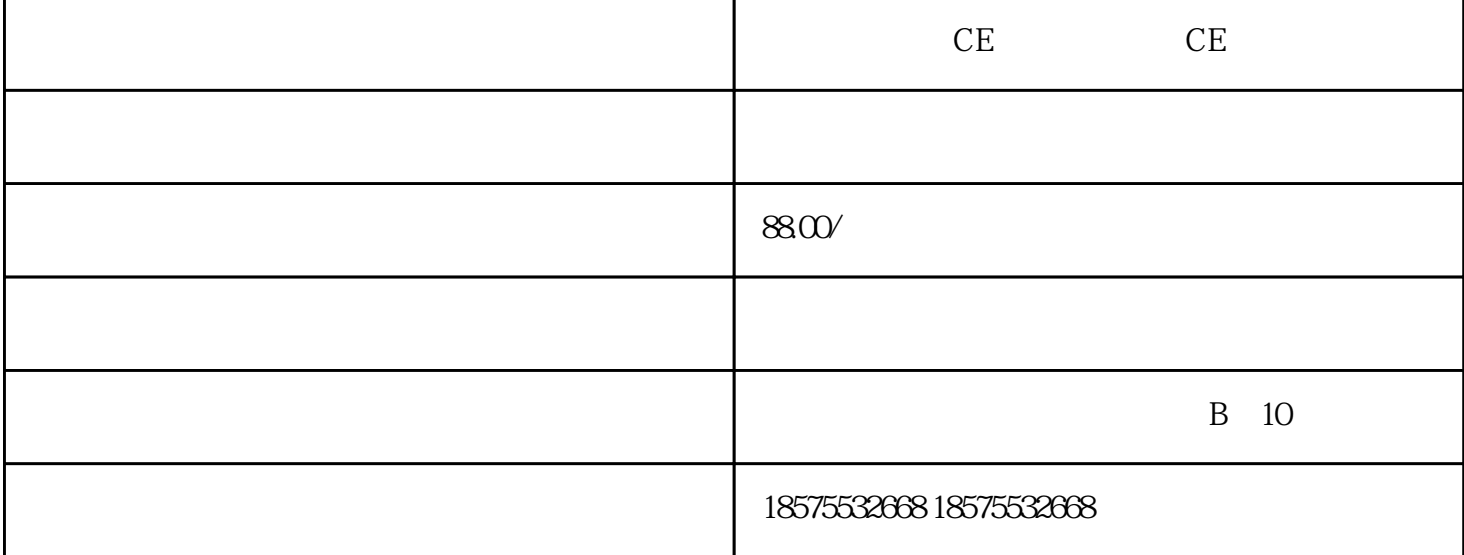

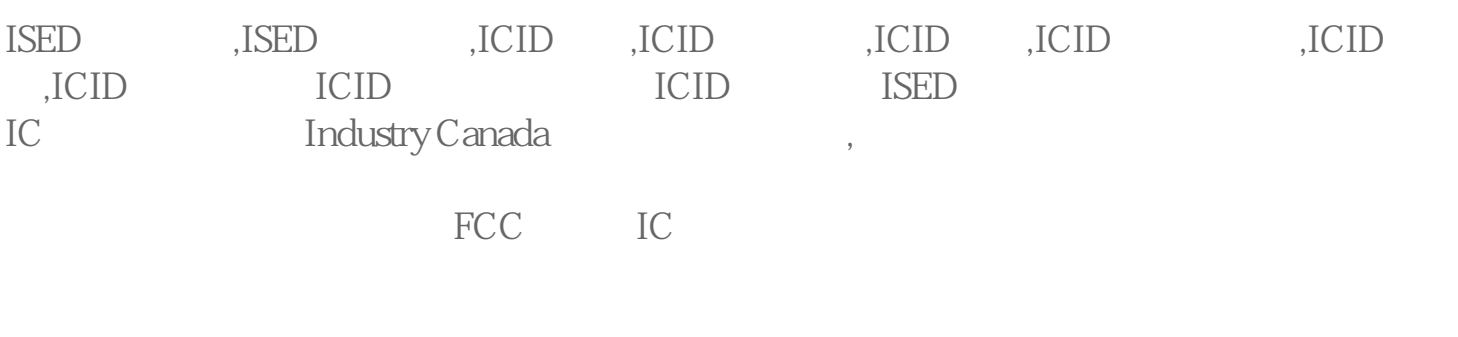

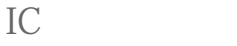

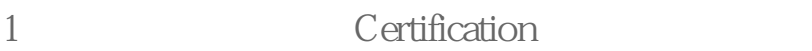

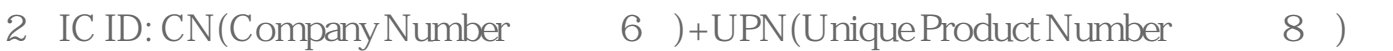

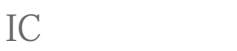

- $1$
- 2、安排测试;
- 
- $3\,$
- $4\text{ }$

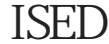

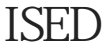

 $ICID$ 

 $930$ 

ISED IC

ISED IC(Industry Development Canada ISED  $\text{ISED}$ 

Canada) and 2016 **Exercise Excited Economic** Economic Economic

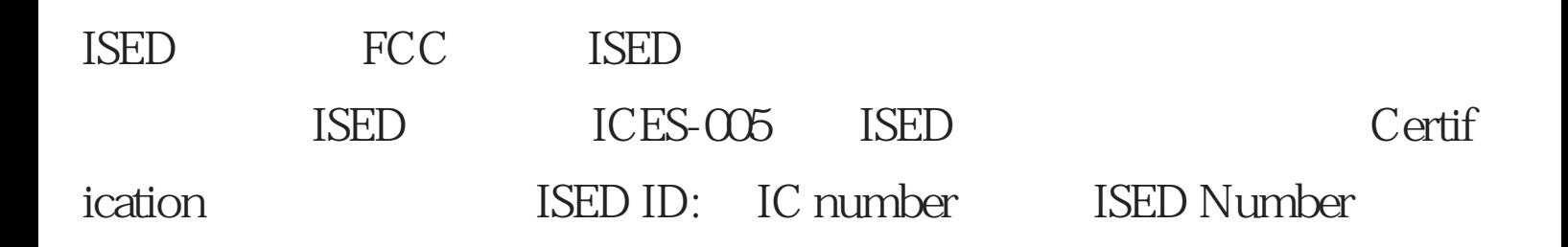

## IC:XXXXX-YYYYYYYYY

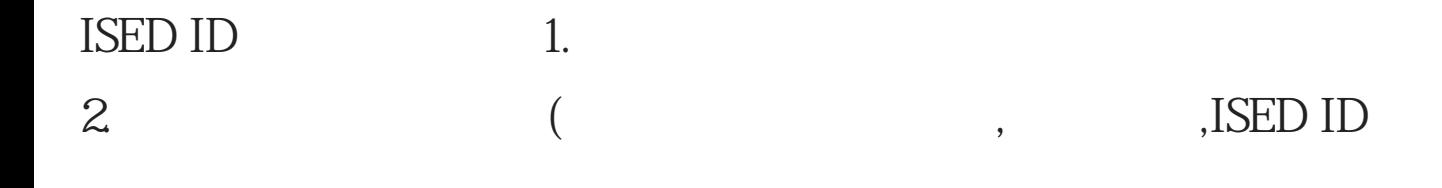

ISED认证所需资料

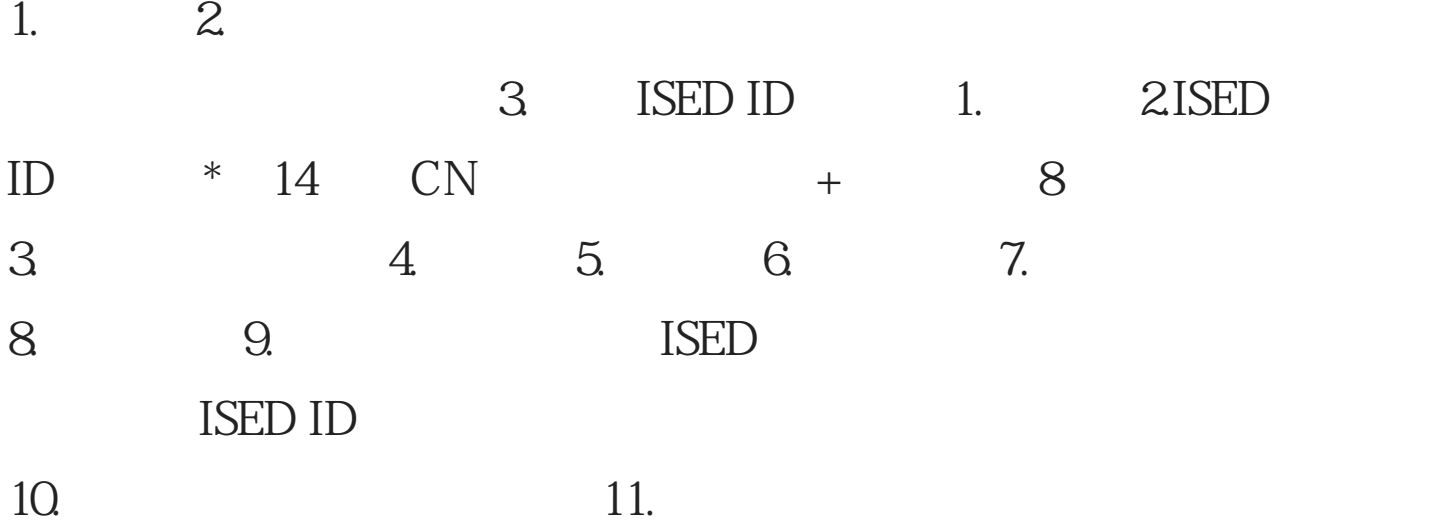

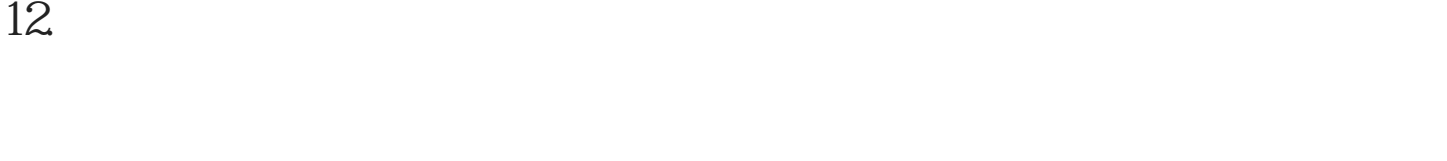

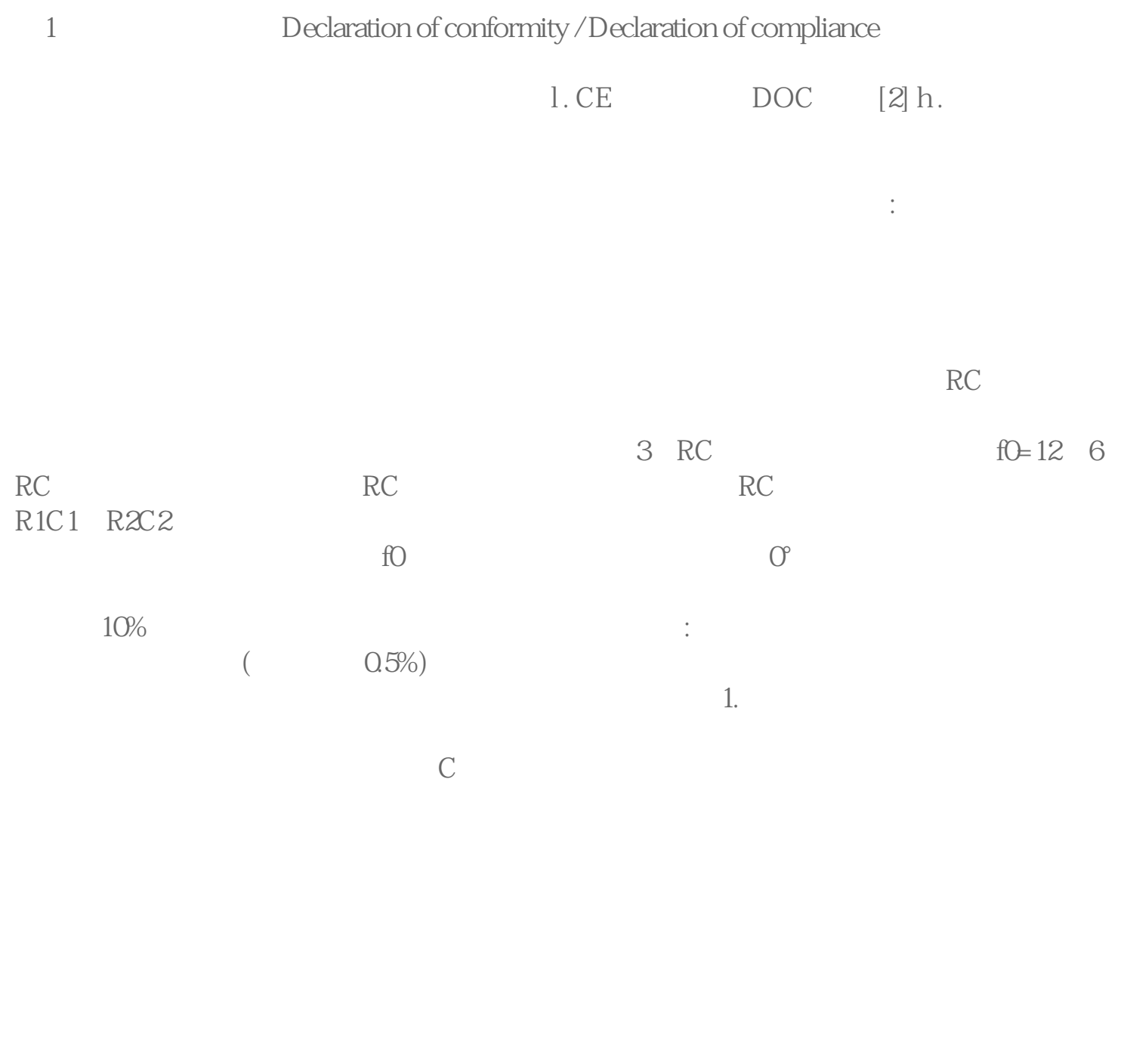

CE CE